# **IUT GEII Rouen**

# Sem. 2 - Module II2

# **DOCUMENTS DE REFERENCE**  $C - TD - TP$

Ces documents sont à avoir pour chaque séance de TD et de TP du module ! -

# Registres CPU du processeur Freescale 9s12

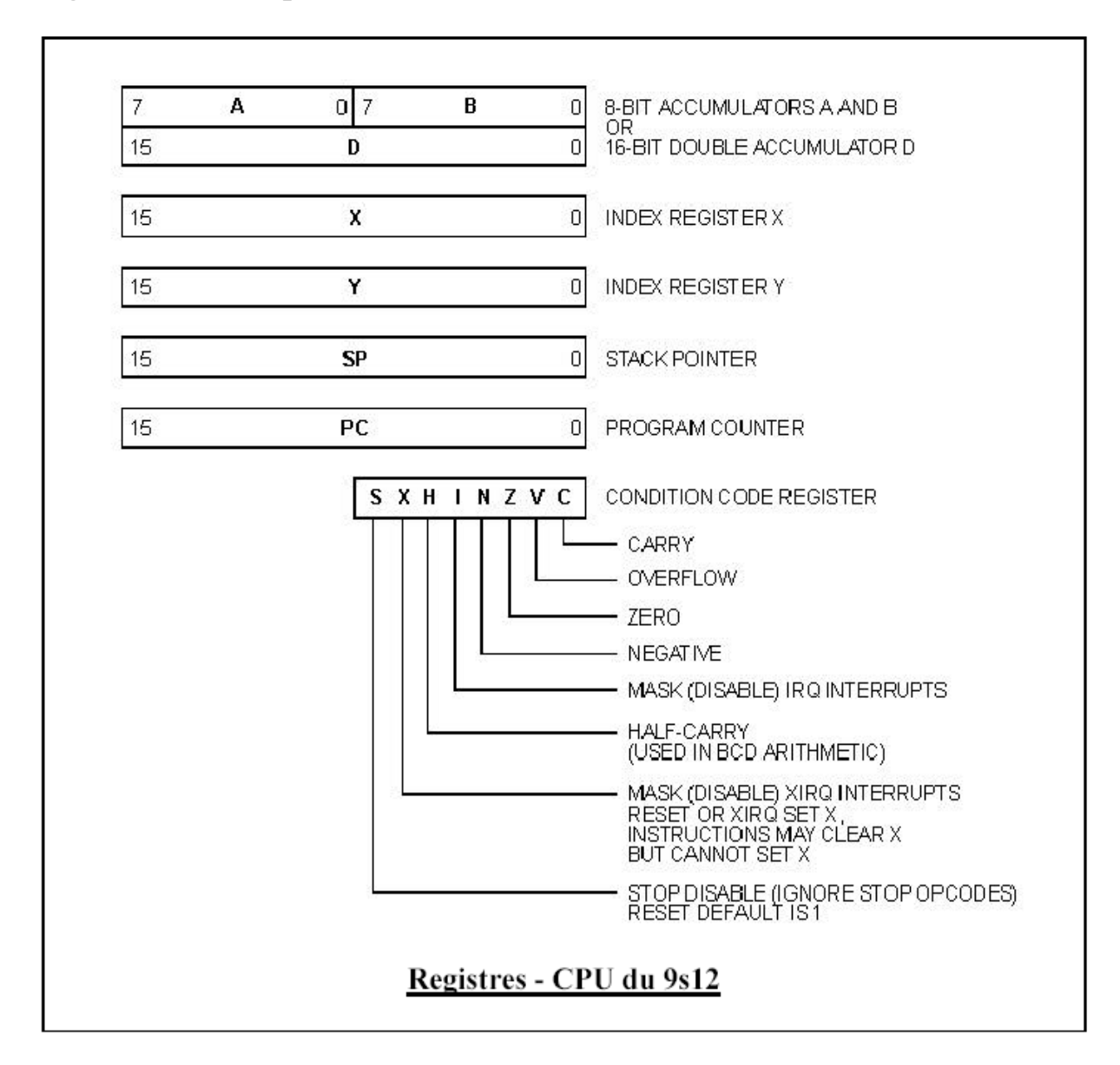

# Evolution des bits d'état NZVC selon les instructions

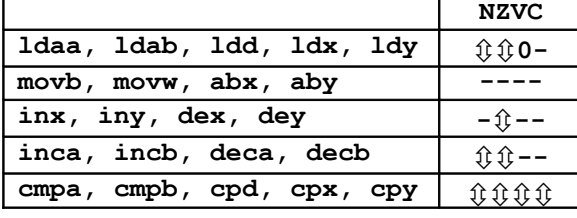

### Légende

û : bit positionné selon la valeur chargée ou le résultat

- 0 : bit mis à zéro
- $1:$  bit mis à un
- : bit inchangé

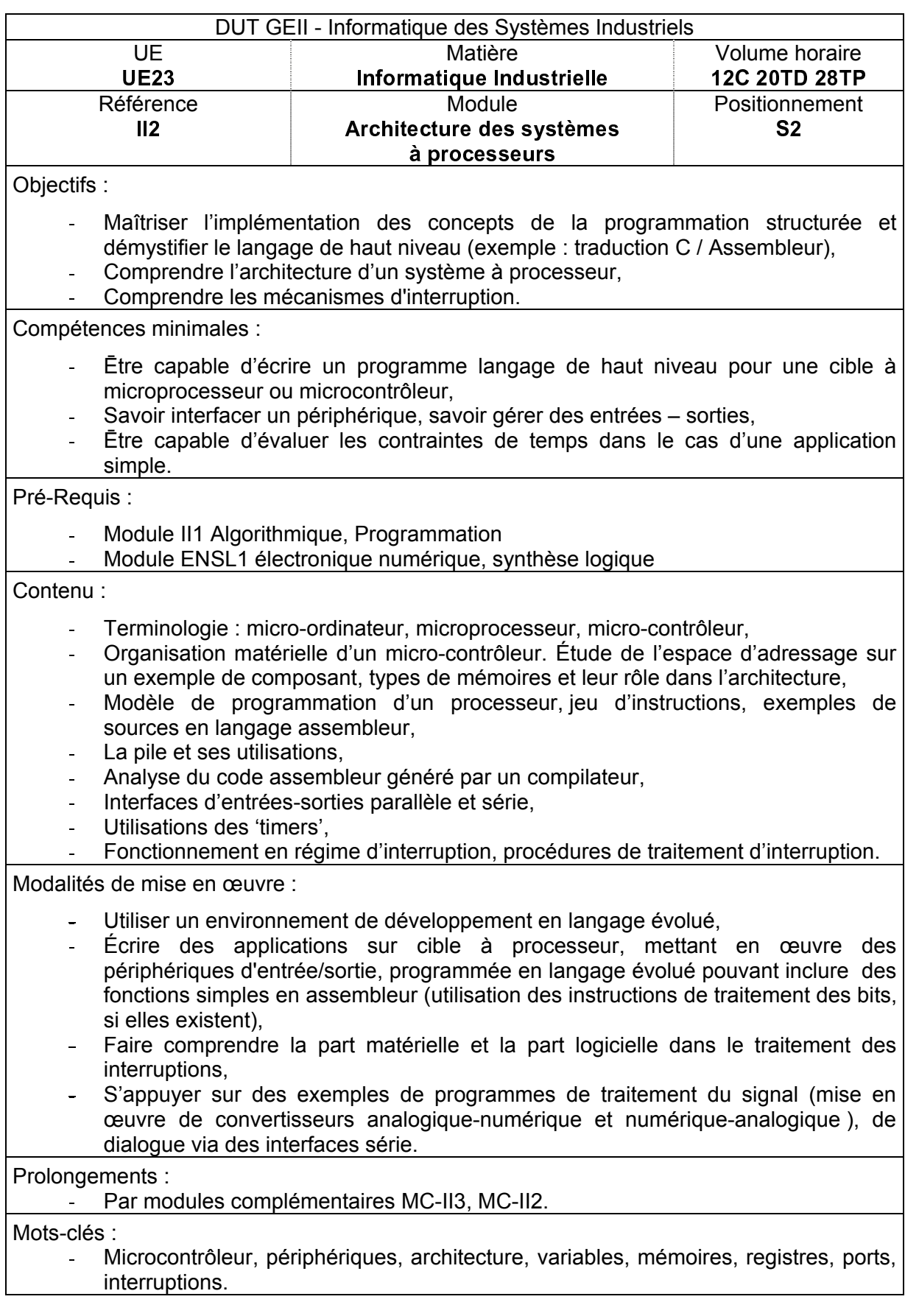

# **Module II2 - Contrat d'études**

Organisation générale : le module est étalé sur 8 semaines, avec par semaine :

 $-$  2 x 1h30 C/TD  $\implies$  24 h TD  $-1$  x 3h TP  $\Rightarrow$  24 h TP

**Travaux pratiques** : ils sont **essentiels** pour la bonne compréhension des notions abordées, et ont pour objectif de faciliter l'acquisition des connaissances. Aucun compte rendu n'est demandé. Les sujets de TP sont distribués en avance, et doivent être lus avant la séance. Un étudiant arrivant en TP n'ayant manifestement pas lu le sujet pourra se voir pénalisé.

**Présence** : la présence au Cours/TD/TP est obligatoire. En cas d'absence, une justification est indispensable, faute de quoi, si une évaluation a lieu pendant la séance, l'étudiant se verra attribué la note « ABI », empêchant la validation du semestre.

# **Supports papiers :**

- Tous les supports papiers (cours/exercices/TP) ne sont distribués en **une seule fois**, lors de la séance dédiée. En cas d'absence, c'est à l'étudiant de récupérer après coup les documents distribués auprès des autres étudiants.
- La masse de documents distribués est importante (>100 pages), il est primordial d'être organisé, un point clé de ce module est votre capacité à **retrouver rapidement une information** dans les nombreux documents distribués.

Une calculatrice basique sera **nécessaire** en TD et en TP, de préférence avec une fonction de conversion décimal – hexadécimal.

**Evaluation** : la note du module se composera :

- d'un examen terminal (coeff: 50%), consistant en un travail de synthèse, tous documents autorisés.
- de plusieurs petits devoirs pendant les séances de TD (type QCM ou autre), qui auront lieu de façon de façon aléatoire. (coeff : 30%). Ils pourront être avec ou sans documents, ceci sera laissé à la discrétion de l'enseignant.
- d'une note de TP, déterminée en fonction de l'implication personnelle durant les séances (coeff: 20%).

Afin d'avoir des bons résultats, un travail **constant et régulier** est à fournir : relire les cours, maîtriser les exercices proposés, préparer les TP, etc...

En cas de problème particulier, **ne pas hésiter** à contacter l'enseignant responsable.

Mail : \_\_\_\_\_\_\_\_\_\_\_\_\_\_\_\_\_\_\_\_\_\_\_\_\_\_\_ @ univ-rouen.fr

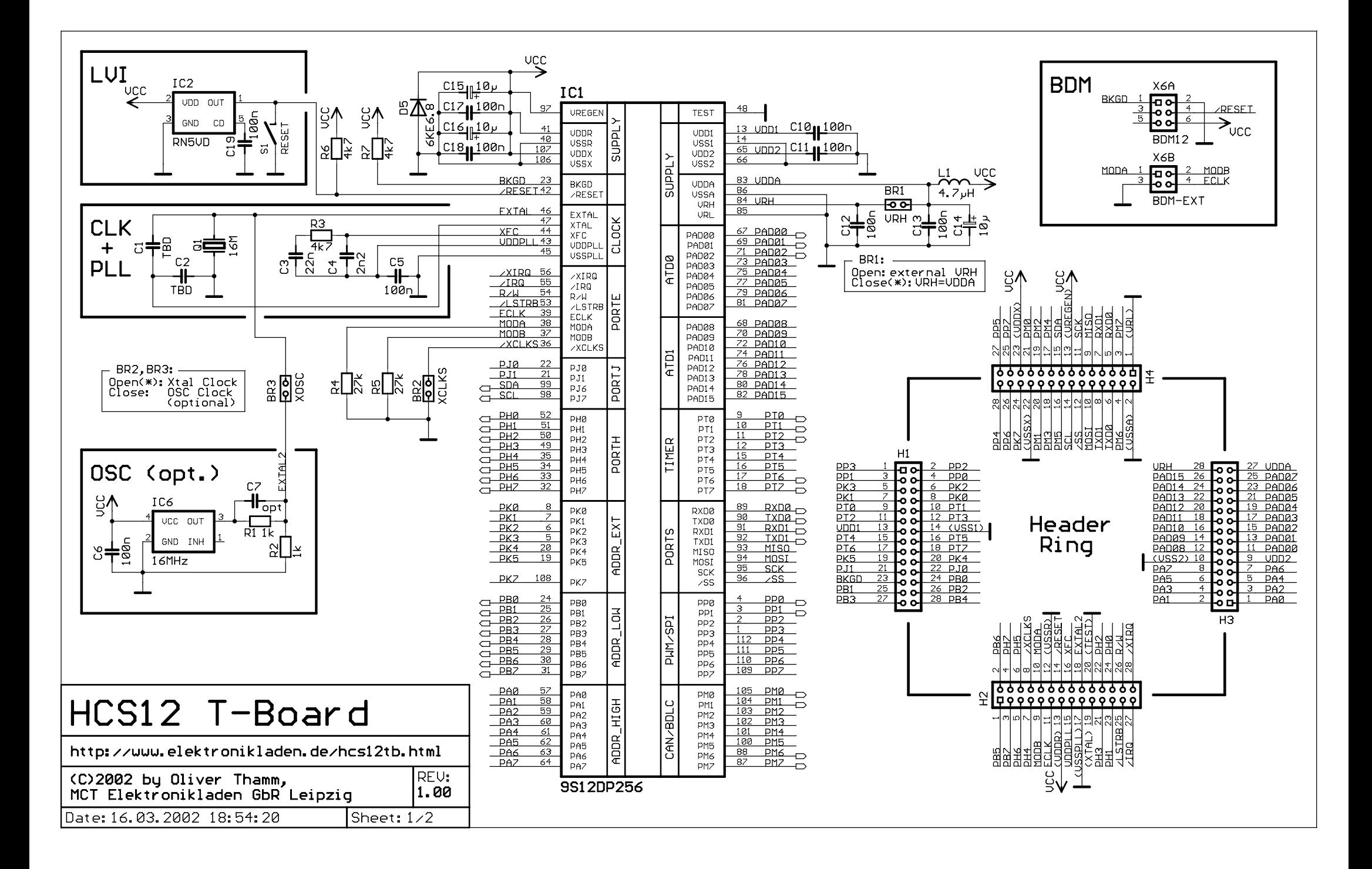

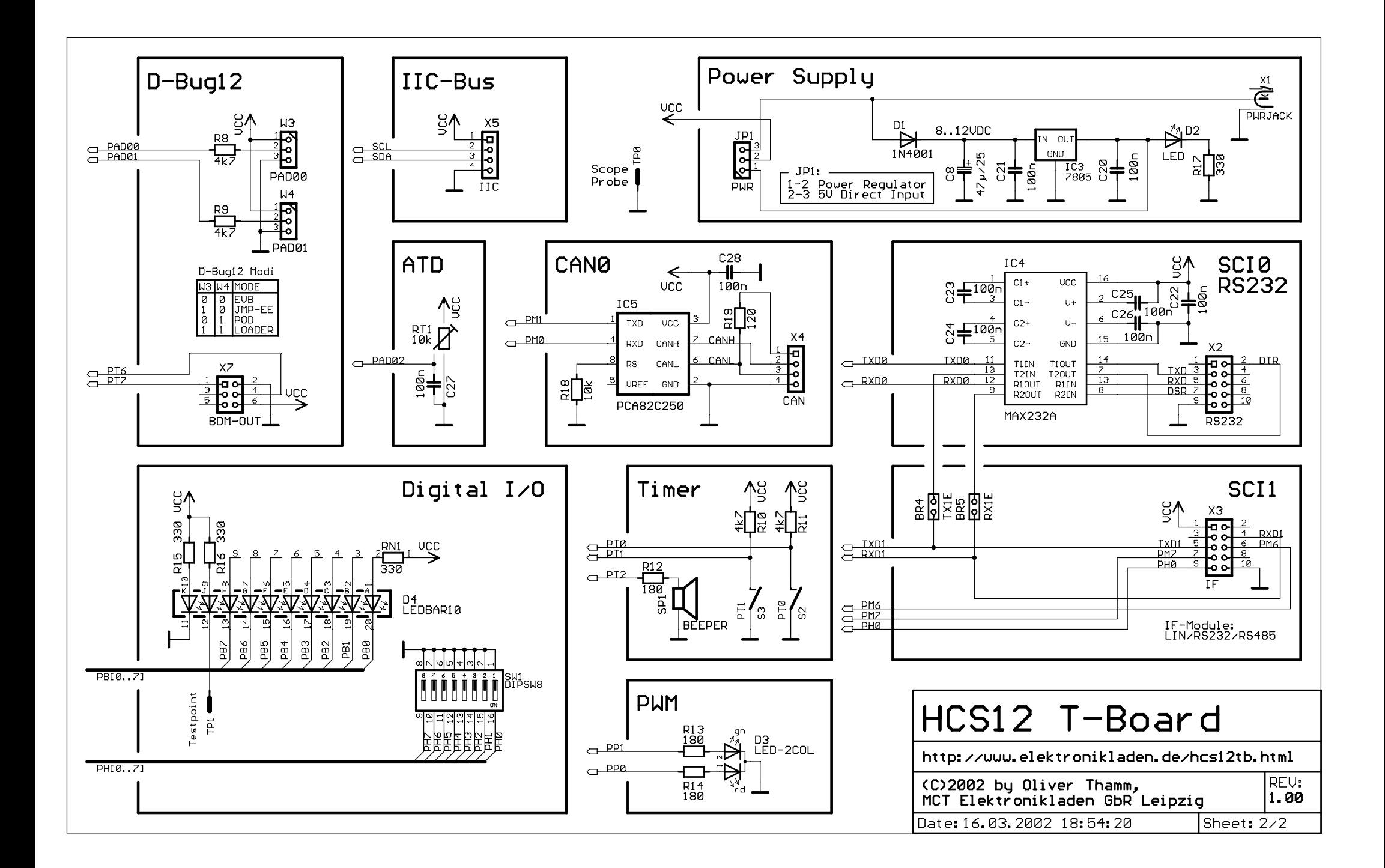

# 3. Parts Location Diagram

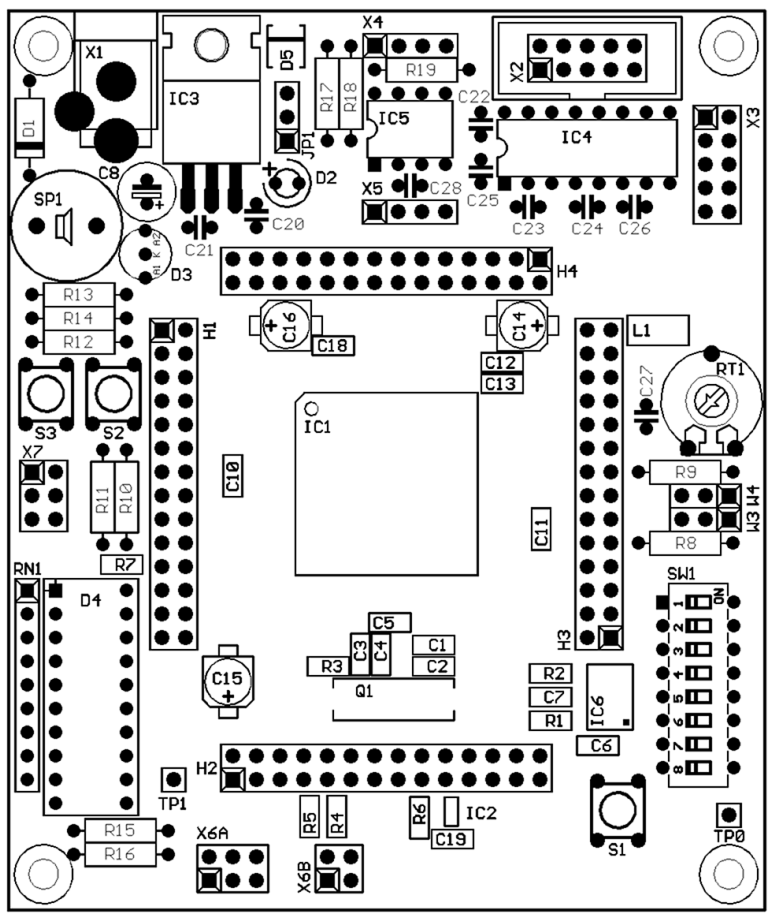

*Place Plan - Component Side*

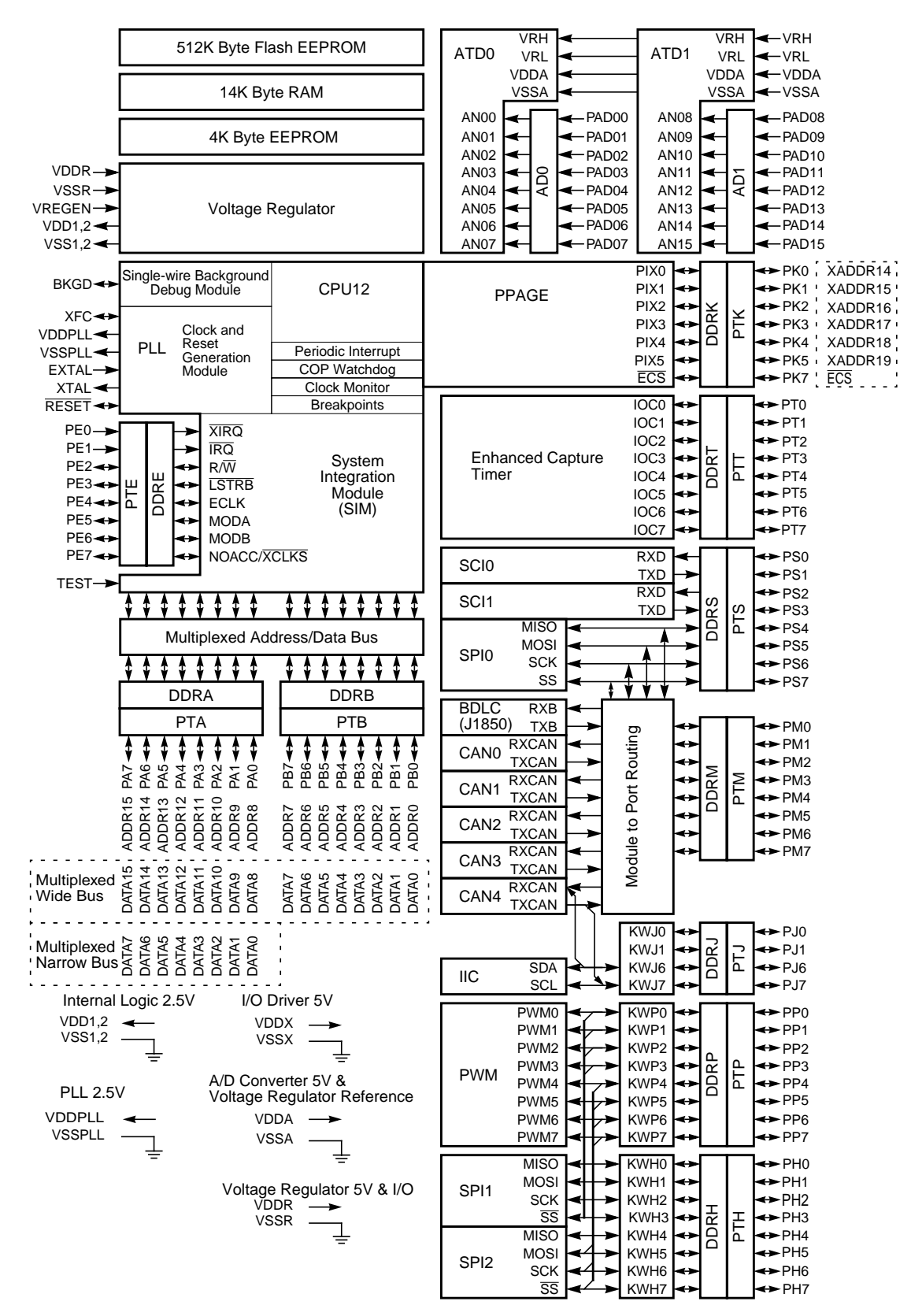

**Figure 1-1 MC9S12DP512 Block Diagram**

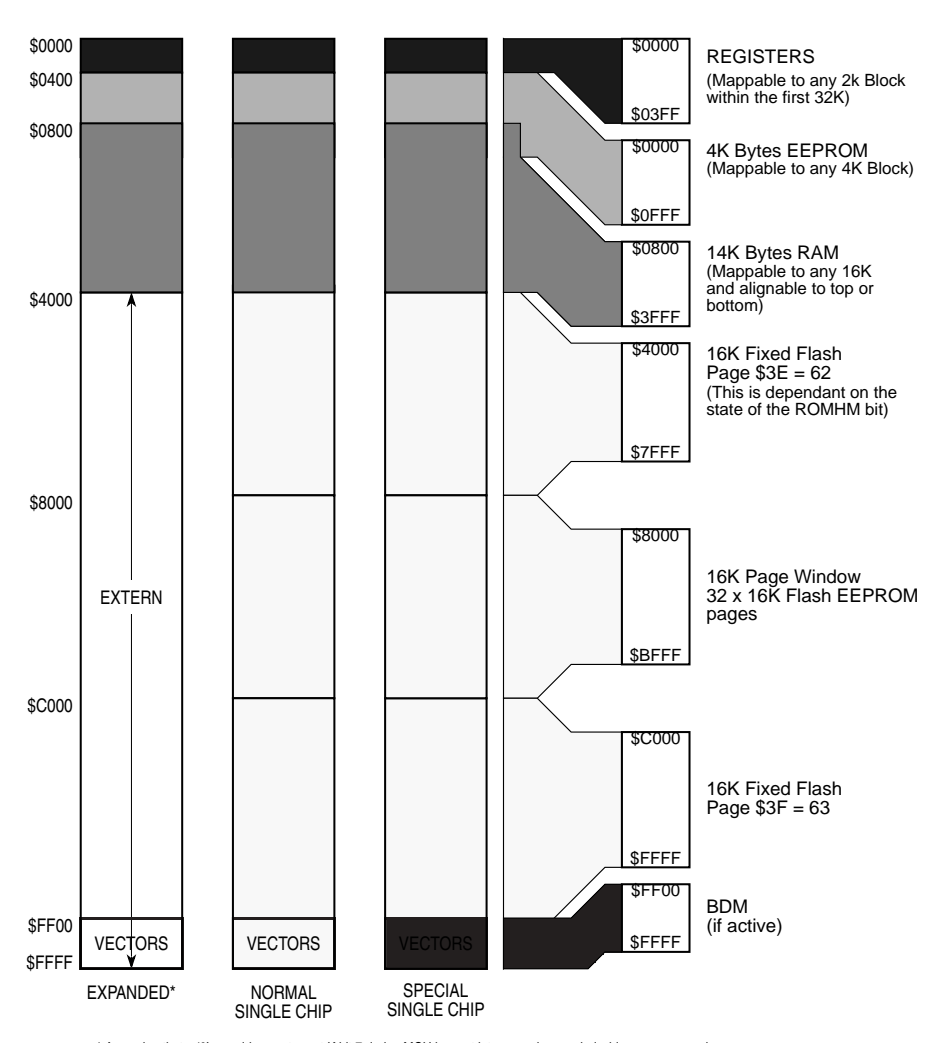

#### **Figure 1-2 MC9S12DP512 Memory Map**

\* Assuming that a '0' was driven onto port K bit 7 during MCU is reset into normal expanded wide or narrow mode.

#### **Addressing Modes**

#### **Table 3-1. M68HC12 Addressing Mode Summary**

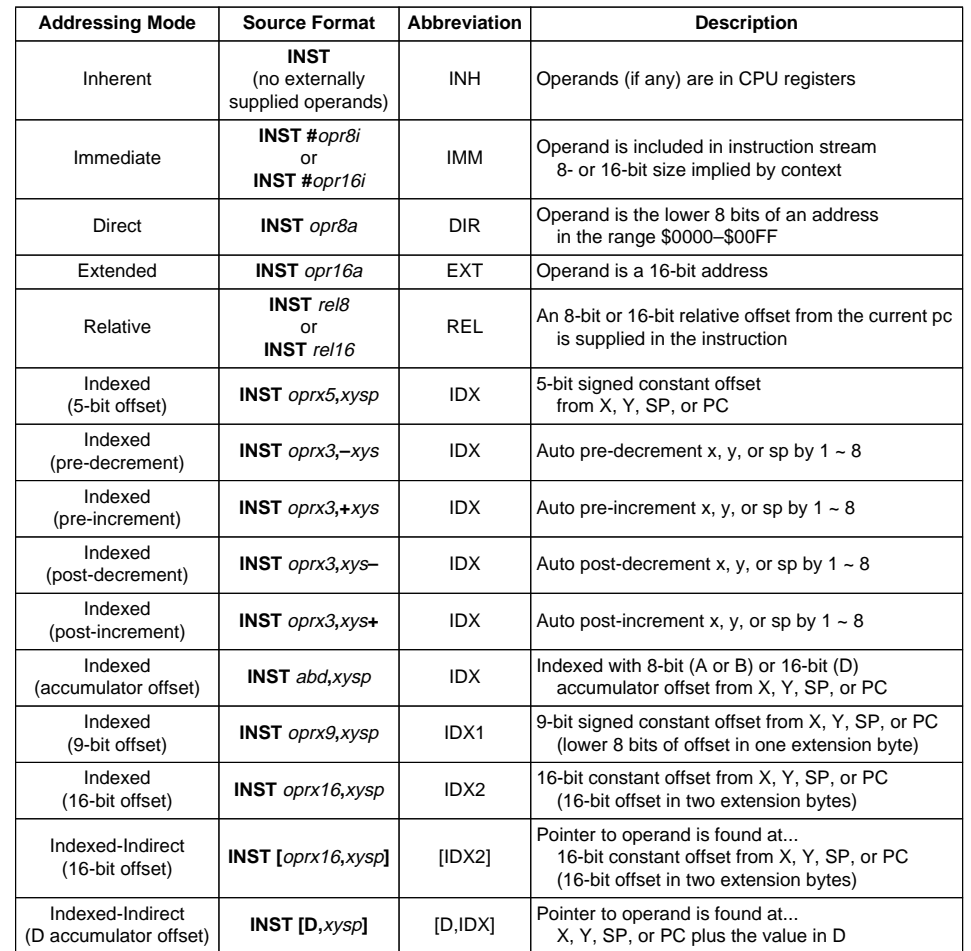

Reference Manual S12CPUV2

 $(M)$  MOTOROLA

26

# **Section 5 Resets and Interrupts**

# **5.1 Overview**

Consult the Exception Processing section of the CPU12 Reference Manual for information on resets and interrupts.

## **5.2 Vectors**

### **5.2.1 Vector Table**

**Table 5-1** lists interrupt sources and vectors in default order of priority.

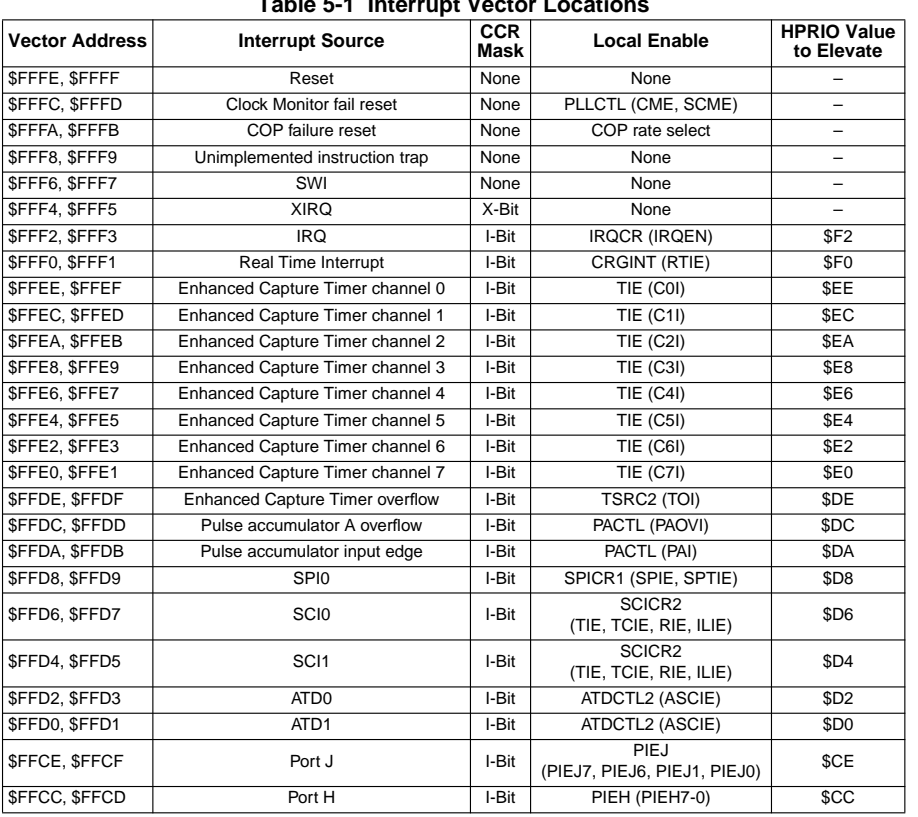

**Table 5-1 Interrupt Vector Locations**

#### **MC9S12DP512 Device Guide V01.25**

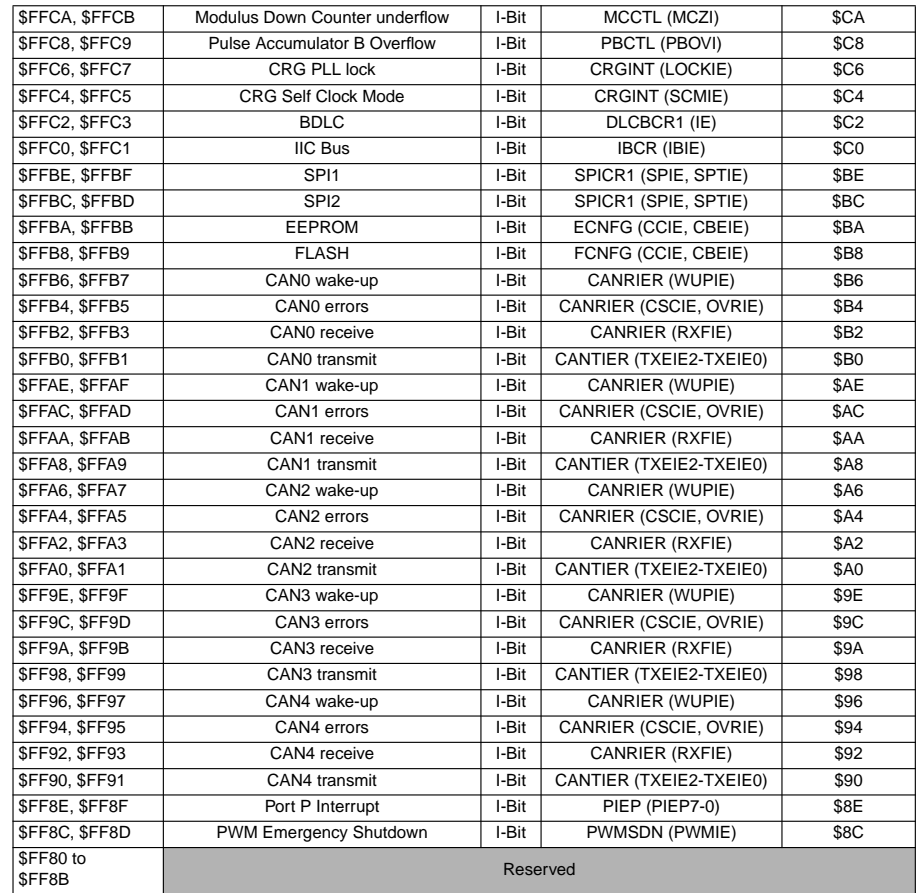

# **5.3 Effects of Reset**

When a reset occurs, MCU registers and control bits are changed to known start-up states. Refer to the respective module Block Guides for register reset states.

### **5.3.1 I/O pins**

74

Refer to the HCS12 Multiplexed External Bus Interface (MEBI) Block Guide for mode dependent pin configuration of port A, B, E and K out of reset.

Refer to the PIM Block Guide for reset configurations of all peripheral module ports.

# *IUT GEII Rouen* Freescale 9S12 Instruction Set *Page 1 / 2*

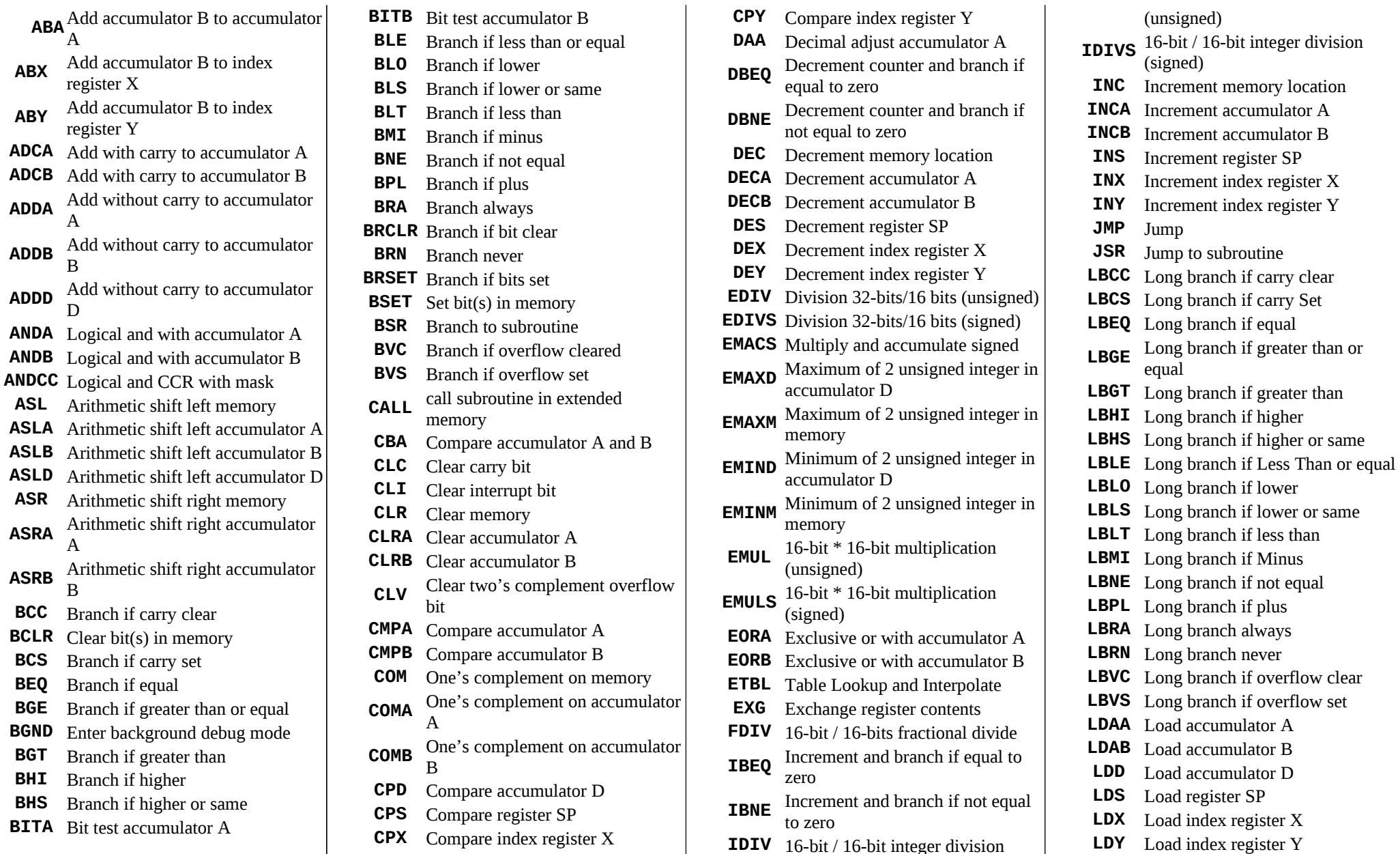

**MEM** 

**MUL** 

**NOP** 

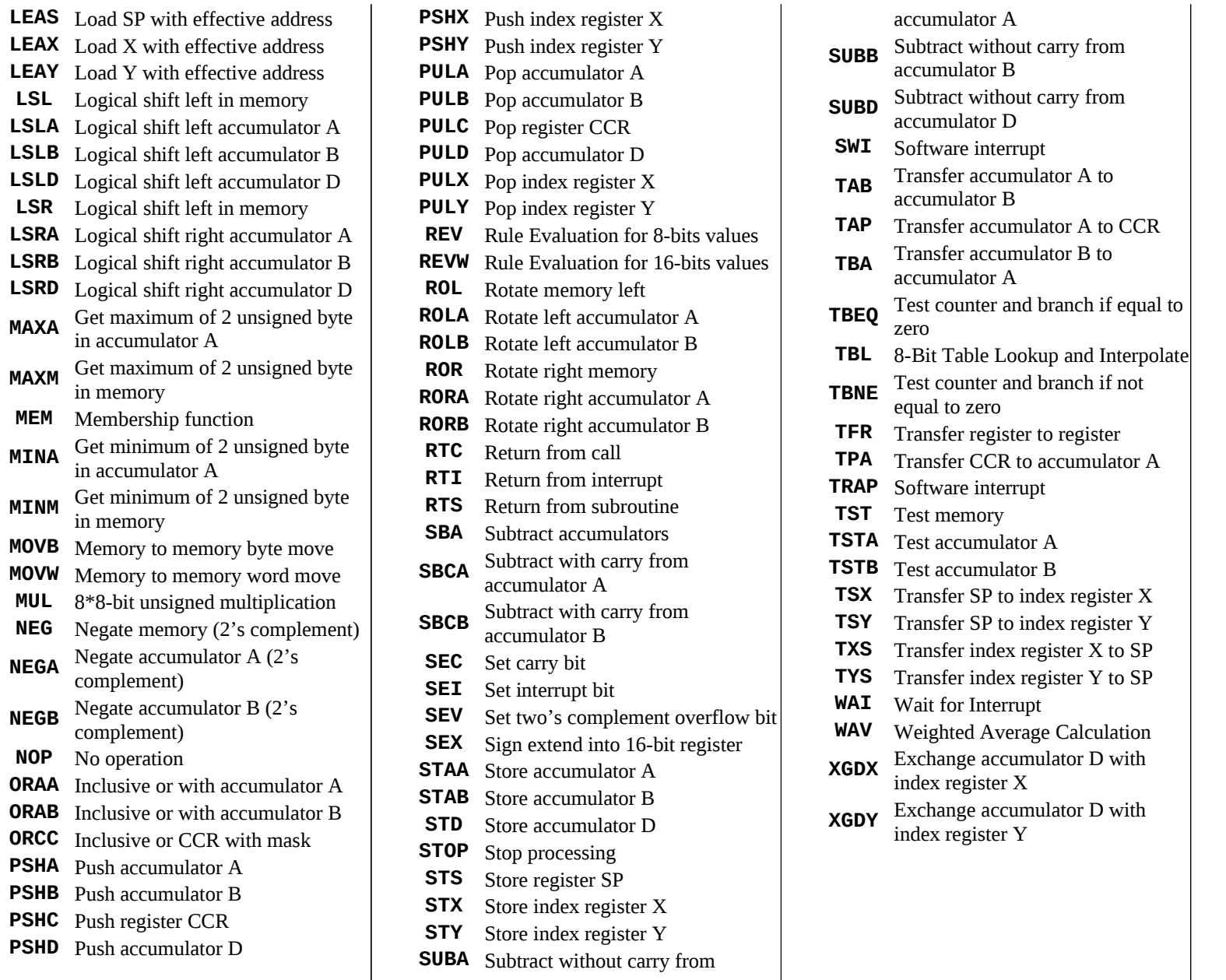

#### **DESCRIPTION DU CONVERTISSEUR ANALOGIQUE NUMERIQUE**

Avertissement: Ce document n'est pas une description exhaustive du convertisseur, mais contient ce que vous avez besoin de connaître pour le TP.

#### **Description**

Le processeur est doté de 2 Convertisseur Analogiques Numérique (CAN en français), d'une résolution de 10 bits, chacun doté de 8 entrées analogiques. En anglais : ATD (Analog To Digital converter).

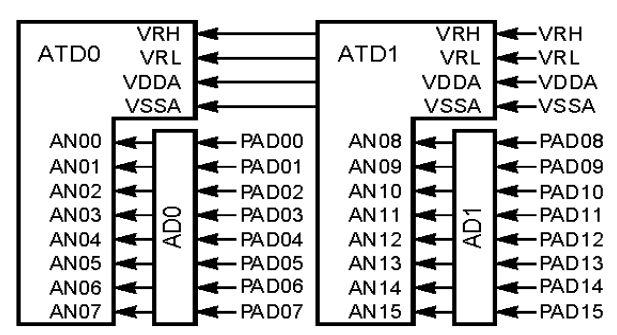

**Schéma bloc de chaque convertisseur**

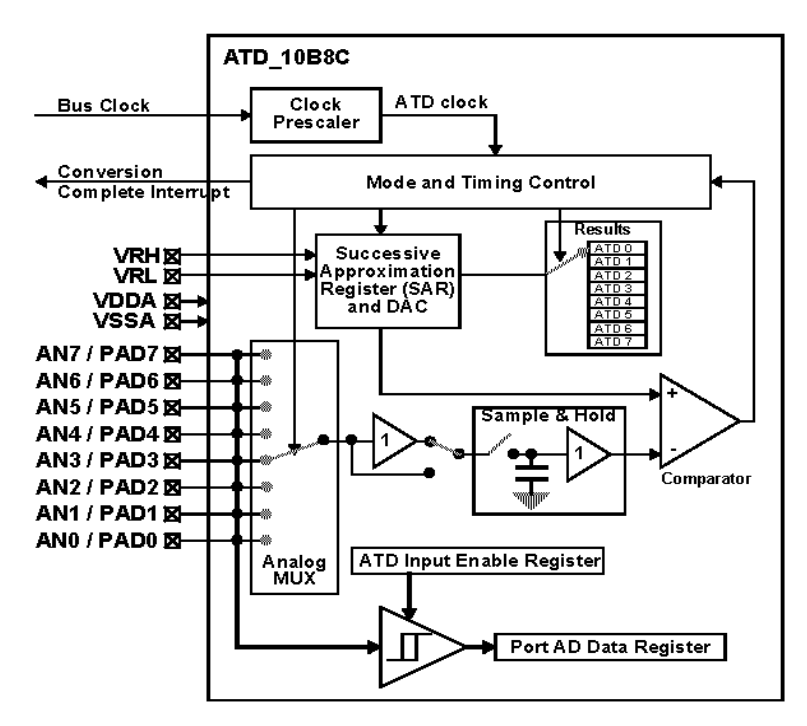

- Ces convertisseurs sont pilotés à travers des registres dédiés, on en distingue 3 types :

- 5 Registres de **contrôle** (8 bits)
- 2 Registres d'**état** ("Status Registers") (8 bits)
- 8 Registres de **résultat** (16 bits)

- Tous ces registres sont préfixés par les lettres 'ATD' (pour Analog To Digital)

- Les 2 convertisseurs sont indépendants: ils ont chacun leur jeu de registres distincts, identifiés par '0' ou'1' après 'ATD'. Par exemple, le registre décrit ci-après comme 'ATDCTL2' s'appellera en fait ATD**0**CTL2 ou ATD**1**CTL2

- Pour les registres de contrôle et les registres d'état, chaque bit est à considérer séparément. Si le rôle d'un bit vous est inconnu, on peut alors le laisser à sa valeur par défaut (voir la ligne "Reset")

- Il existe un certains nombres de registres de test, dont l'usage est réservé, et qui ne sont pas décrits ici. (Ceci explique la numérotation qui commence à 2 pour les registres de contrôle.)

#### **Utilisation**

Le convertisseur peut fonctionner en mode "conversion continue" ou en mode "conversion commandée". Dans ce dernier mode, le démarrage peut se faire soit par logiciel (écriture dans un registre), soit par matériel (front ou niveau externe). Dans ce cas, le signal de synchronisation est à envoyer sur la broche AN7.

La résolution est de 10 bits en standard, mais peut être ramenée à 8 bits, permettant d'accélérer la conversion si besoin.

A chaque démarrage d'une séquence de conversion, le convertisseur effectue automatiquement 'n' conversions (entre 1 et 8, 4 par défaut), et stocke le résultat dans les 8 registres résultats. La fin de la séquence de conversion est signalée par l'activation (=1) du flag SCF (registre ATDSTAT0). On peut aussi détecter individuellement la fin de chaque séquence via le registre ADSTAT1.

### **Description des registres**

### **1 - Registres de controle**

#### **1.1 - ATD Control Register 2 (ATDCTL2)**

Ce registre gère la mise en marche du convertisseur, les interruptions, et la synchronisation externe. Une écriture dans ce registre interrompt la conversion en cours, mais ne provoque pas de nouvelle conversion.

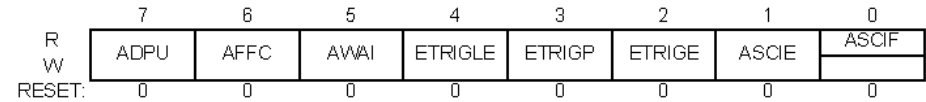

#### **ADPU - ATD Power Up**

Ce bit permet de désactiver l'alimentation électrique du bloc ATD, permettant ainsi de réduire la consommation globale s'il n'est pas utilisé.

- 1 Alimentation activée
- 0 Alimentation désactivée

#### **AFFC — ATD Fast Flag Clear All**

- 1 Remise à zéro rapide des drapeaux de conversion (registre ADSTAT1). Une lecture dans un registre de résultat provoque la RAZ du drapeau correspondant.
- 0 La RAZ se fait de façon normale: lecture du registre d'état suivi d'une lecture du registre de résultat

#### **AWAI — ATD Power Down in Wait Mode**

#### **ETRIGLE — External Trigger Level/Edge Control**

Ce bit permet de spécifier si la synchronisation externe se fait sur un front ou sur un niveau

#### **ETRIGP — External Trigger Polarity**

Ce bit permet de spécifier la polarité du signal de synchronisation externe

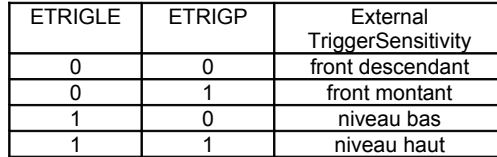

#### **ETRIGE — External Trigger Mode Enable**

Ce bit permet de spécifier si on utilise un signal de synchronisation externe

- 0 Pas de synchronisation externe
- 1 Synchronisation externe validée

#### **ASCIE - ATD Sequence Complete Interrupt Enable**

Ce bit valide ou non la demande d'interruption quand ASCIF = 1

- 0 Pas d'interruptions
- 1 Interruptions validées

#### **ASCIF - ATD Sequence Complete Interrupt Flag**

Ce bit est identique à SCF si ASCIE est à 1, toujours 0 sinon

#### **1.2 - ATD Control Register 3 (ATDCTL3)**

Ce registre gère la longueur de la séquence de conversion, et la façon dont les valeurs sont sauvegardées dans les registres résultats. Une écriture dans ce registre interrompt la conversion en cours, mais ne provoque pas de nouvelle conversion.

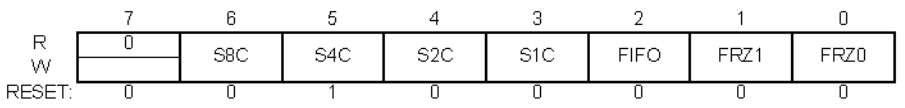

#### **S8C, S4C, S2C, S1C — Conversion Sequence Length**

Ces bits gèrent le nombre de conversions réalisées à chaque séquence. Par défaut, le convertisseur réalise 4 conversions à chaque fois qu'une séquence de conversion est initiée.

#### **FIFO — Result Register FIFO Mode**

- 0 (mode normal): le résultat de chaque conversion est écrit dans le registre correspondant: résultat de la 1<sup>ère</sup> conversion dans le 1<sup>er</sup> registre, 2è dans le 2è; etc.
- $\bullet$ 1 (mode FIFO  $^1$ ) : les valeurs sont sauvegardées de façon successive dans les registres résultats

#### **FRZ1, FRZ0 — Background Debug Freeze Enable**

#### **1.3 - ATD Control Register 4 (ATDCTL4)**

Ce registre gère la fréquence de l'horloge de conversion, et la résolution de la conversion (8 ou 10 bits). Une écriture dans ce registre interrompt la conversion en cours, mais ne provoque pas de nouvelle conversion.

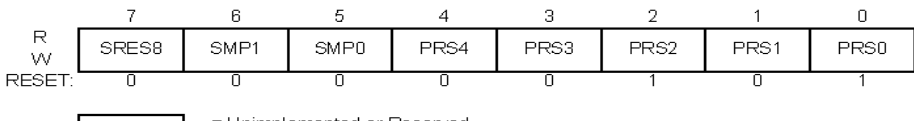

= Unimplemented or Reserved

#### ATD Control Register 4 (ATDCTL4)

#### **SRES8 — A/D Resolution Select**

Ce bit définit la résolution de la conversion

 $1 = 8$  bits 0 = 10 bits

#### **SMP1, SMP0 — Sample Time Select**

#### **PRS4, PRS3, PRS2, PRS1, PRS0 — ATD Clock Prescaler**

Tous ces bits permettent de spécifier la durée de la séquence de conversion, définie à partir d'un rapport de prédivision de la fréquence d'horloge interne du processeur.

<span id="page-12-0"></span> $^{\rm 1}$  FIFO: "*First In, First Out*", correspond à un mode de gestion de mémoire, ou la première valeur entrée est obligatoirement la première sortie.

#### **1.4 - ATD Control Register 5 (ATDCTL5)**

Ce registre précise le type de séquence de conversion, ainsi que l'entrée échantillonnée. Une écriture dans ce registre interrompt la conversion en cours, et relance une nouvelle conversion.

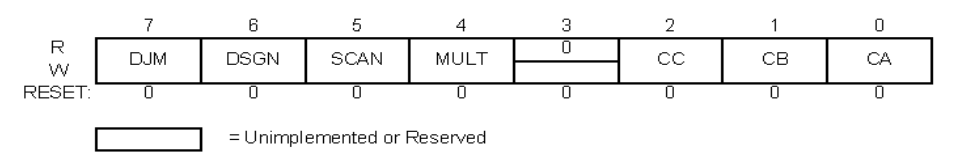

**ATD Control Register 5 (ATDCTL5)** 

#### **DJM - Result Register Data Justification**

Ce bit gère l'alignement du résultat dans le registre-résultat

- 1 valeur alignée à droite
- 0 valeur alignée à gauche

Présentation des valeurs dans les registres résultats selon l'alignement :

#### Alignement à droite:

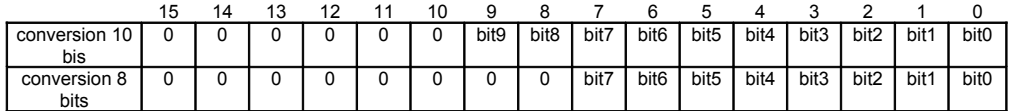

#### Alignement à gauche:

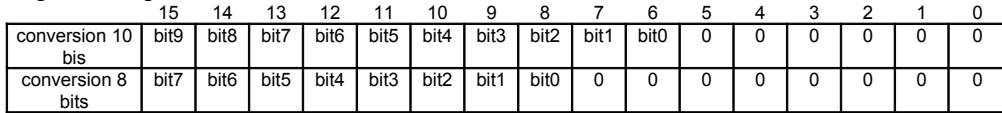

#### **DSGN - Result Register Data Signed or Unsigned Representation**

Ce bit permet de spécifier si on souhaite un résultat signé ou non-signé

- 1 Résultat signé
- 0 Résultat non signé

**SCAN** - ce bit définit si la conversion est effectuée en continu, ou une seule fois

- $\bullet$  1 = conversion en continu (mode "scan")
- 0 = conversion unique

#### **MULT - Multi Channel Sample Mode**

- 0 = Le convertisseur convertit une seule entrée analogique, indiquée par les bits CC, CB, CA
- 1 = Le convertisseur convertit plusieurs entrées, dont le nombre est défini par la longueur de la séquence de conversion (bits S8C, S4C, S2C, S1C). La première entrée est déterminée par les bits CC, CB, CA.

#### **CC, CB, CA — Analog Input Channel Select Code**

Ces bits permettent de spécifier quelle est l'entrée analogique sélectionnée parmi les 8 possibles. Par exemple :

000 : entrée AN0 111 : entrée AN7

# **2 - Registres d'état ("** *Status Registers* **")**

#### **2.1 - ATD Status Register 0 (ATDSTAT0)**

Ce registre contient le drapeau signalant la fin de la séquence de conversion (SCF), avec d'autres bits relatifs au fonctionnement synchronisé.

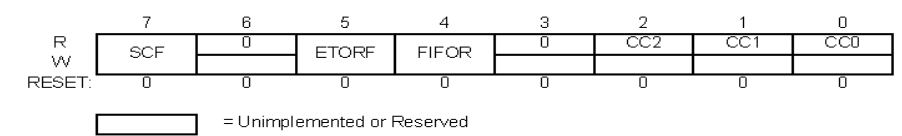

#### ATD Status Register 0 (ATDSTAT0)

#### **SCF - Sequence Complete Flag**

Ce bit est mis à 1 par le processeur lorsque la séquence de conversion est terminée. Il est remis à zéro par **l'un** des évènements suivants:

- Ecriture de 1 sur SCF
- Ecriture dans ATDCTL5 (démarrage d'une nouvelle conversion)

Les autres bits sont sans importance pour nous.

#### **2.2 - ATD Status Register 1 (ATDSTAT1)**

Ce registre contient les "flags" (drapeaux) signalant la fin de la conversion. Lors d'une séquence de conversion, après chaque conversion, un de ces drapeaux est activé ("Set"), en commençant pas CCF<sub>0</sub>

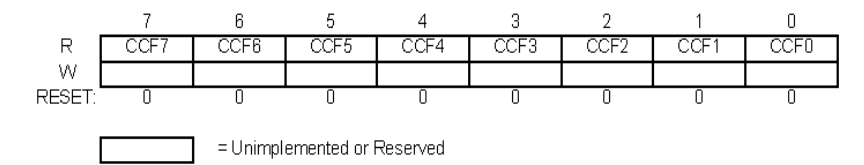

### **3 - Registres Résultat**

Pour chaque convertisseur, on dispose de 8 registres **16 bits** "résultat", nommés:

ATDDR0, ATDDR1, ATDDR2, ATDDR3, ...., ATDDR7

On y accèdera :

- En assembleur, via un registre 16 bits ( **ldd ATD0DR0** par exemple)
- En C, via un entier ( **int a = ATD0DR0;** par exemple)

# **TABLE ASCII (7 bits)**

# **En hexadécimal**

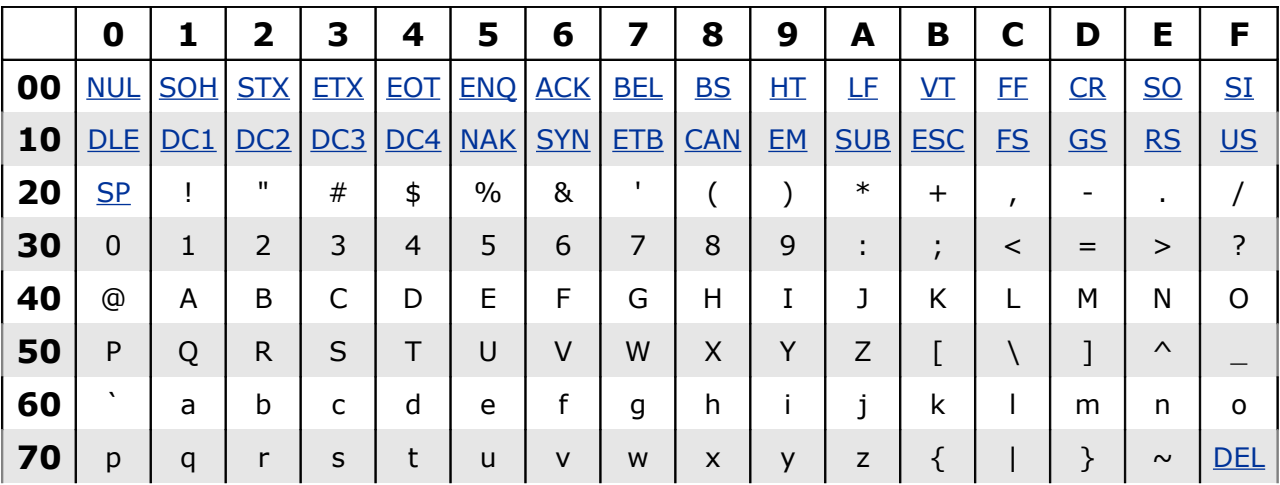

Exemple :  $'A' = 65 = $41$ 

\* Codes de contrôle (0 à \$1F)

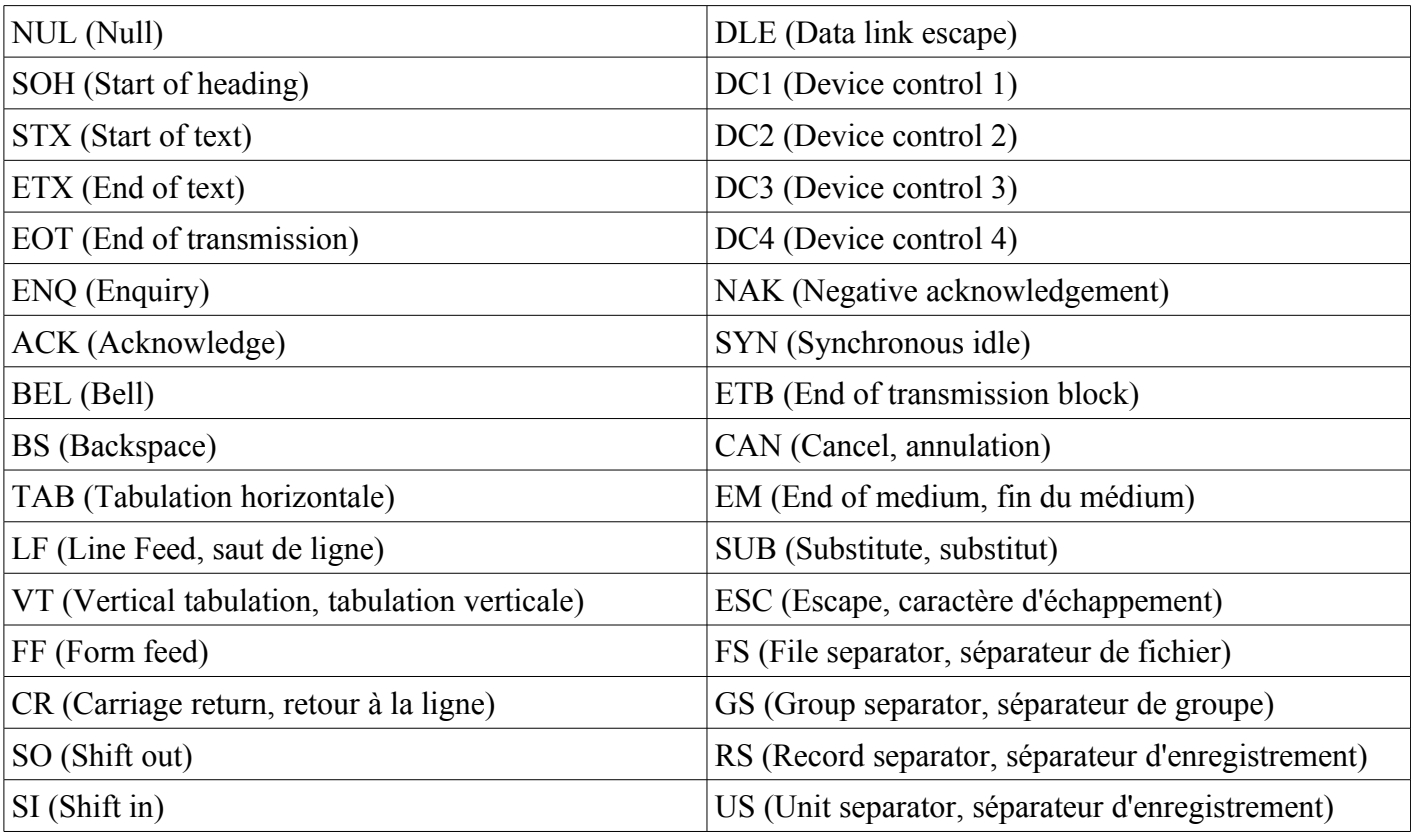

# **TD : Conversion de bases numériques**

### **Conversion Hexa -> décimal**

\$ABC 12 x 16<sup>0</sup> = 12 11 x 16<sup>1</sup> = 11 x 16 = 176 10 x 16<sup>2</sup> = 10 x 256 = 2560 TOTAL = 2748

#### **Conversion décimal -> Binaire**

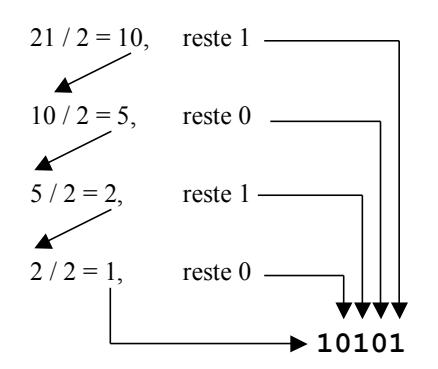

**Conversion binaire -> décimal**

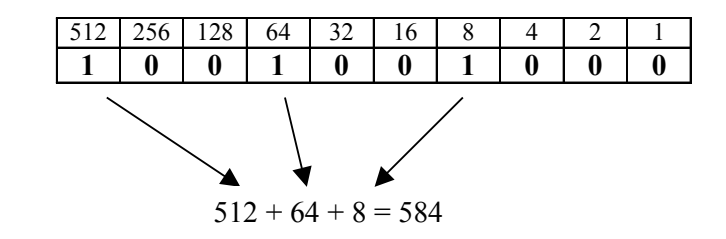

### **En pratique (en TP): Calculette Windows**

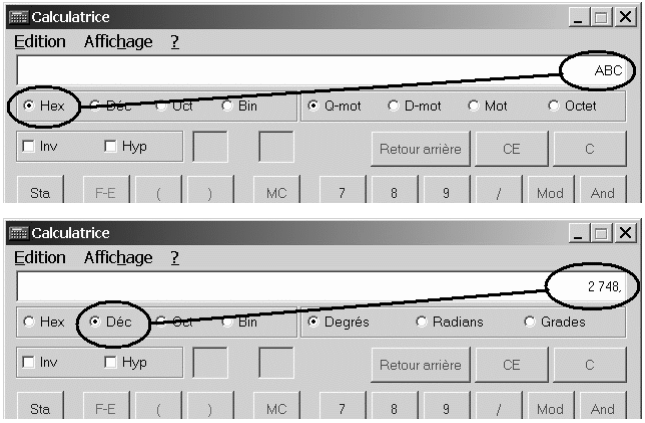

### **Exercice**

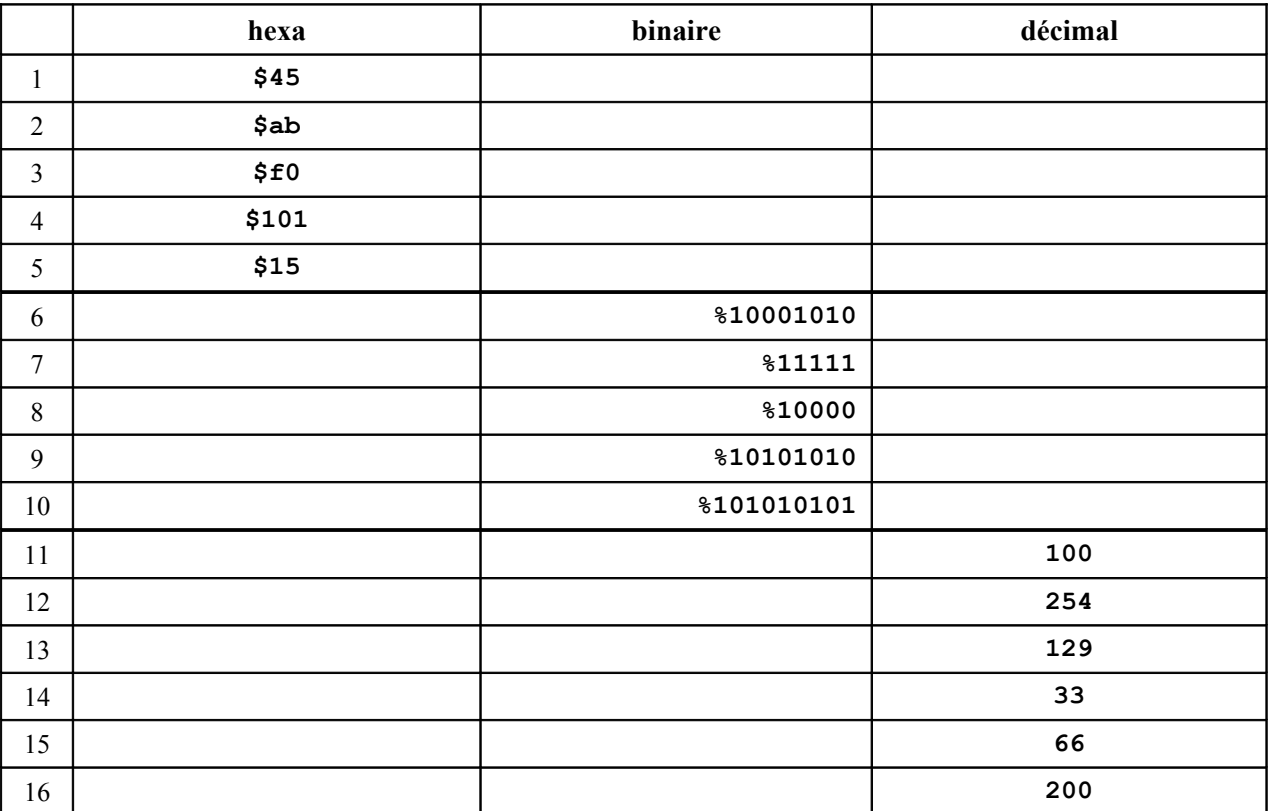

# REPRESENTATION DES NOMBRES REELS SUR UN SYSTEME INFORMATIQUE

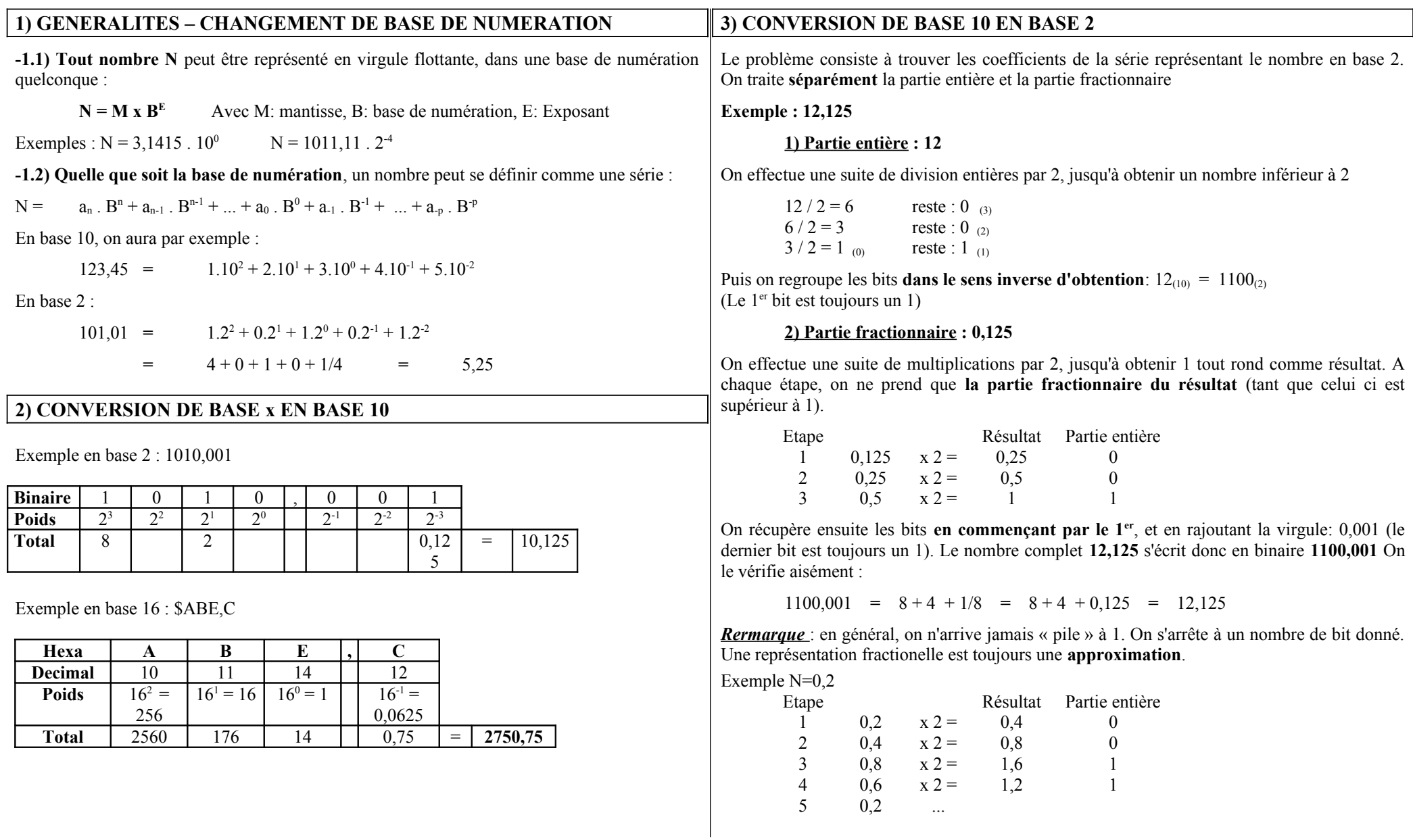

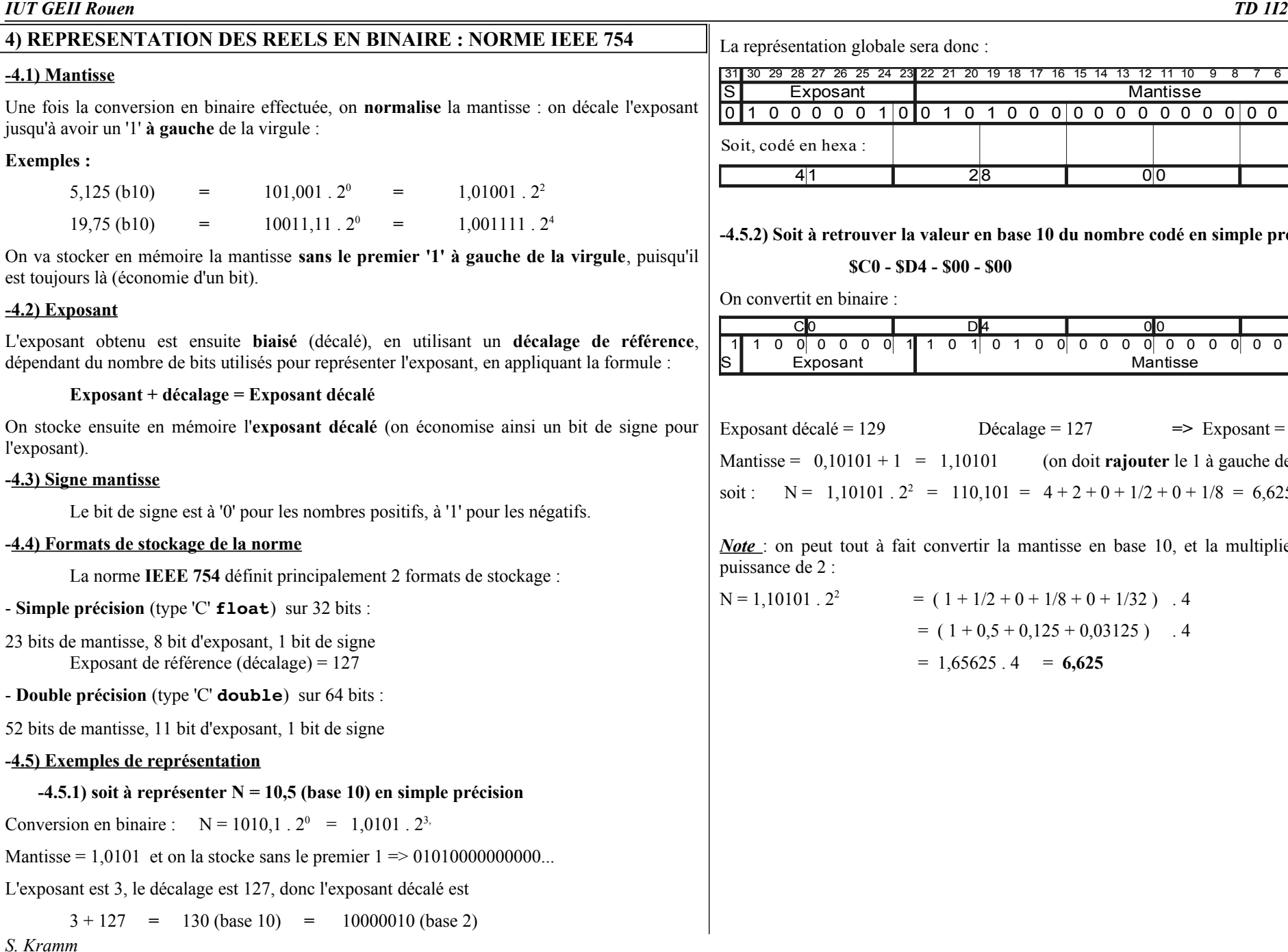

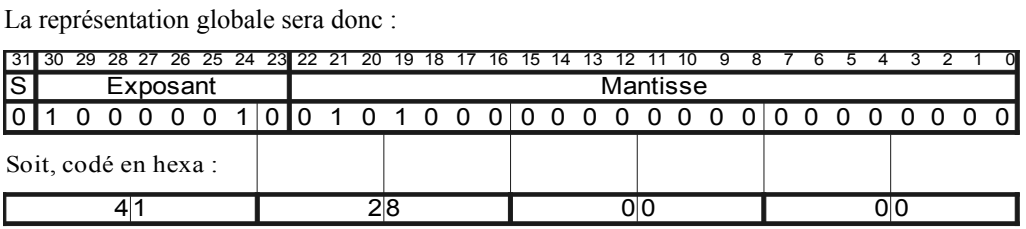

retrouver la valeur en base 10 du nombre codé en simple précision par :

**\$C0 - \$D4 - \$00 - \$00**

en binaire :

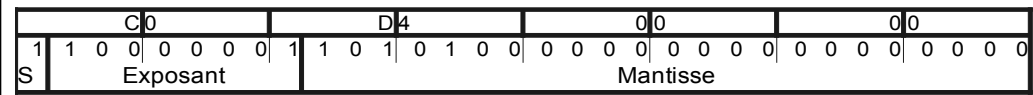

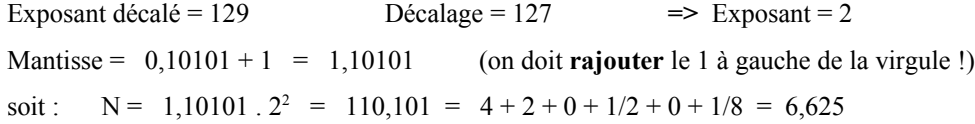

*Note* : on peut tout à fait convertir la mantisse en base 10, et la multiplier **ensuite** par la  $2:$ 

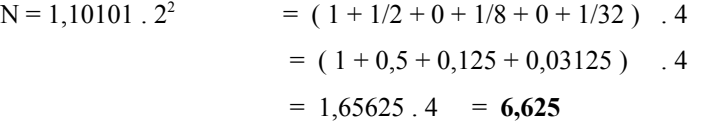

# **CODAGE DES INFORMATIONS : EXERCICES**

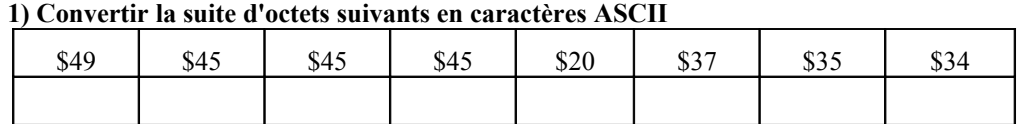

#### **2) Convertir les mots suivants en codes ASCII (en hexa)**

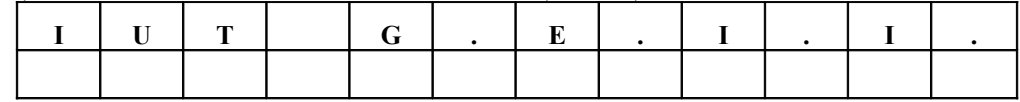

#### **3) Convertir les nombres suivants :**

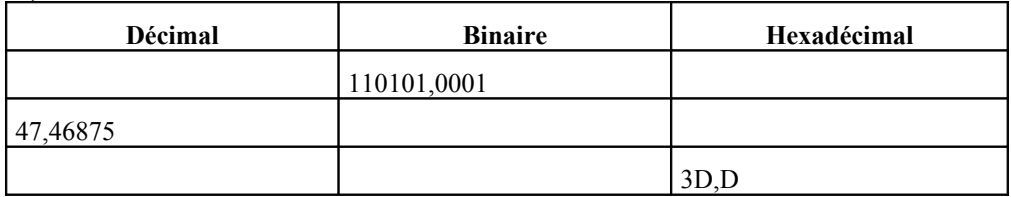

#### **4) Convertir le nombre réel 43,75 en représentation IEEE 754 simple précision**

Conversion en binaire :  $43 = 0.75 =$ 

 $43, 75 =$ 

Mantisse normalisée = Exposant = Exposant =

Exposant décalé =

Représentation sur 32 bits :

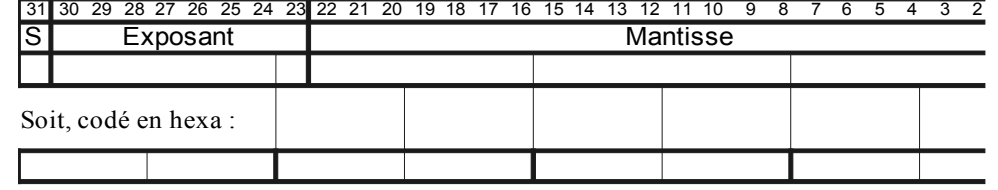

**5) Opération inverse : quel nombre est codé par les octets suivants :**

**\$B4 \$2B \$C0 \$00** Exposant | Mantisse

Exposant décalé =  $\qquad \qquad$  Exposant =

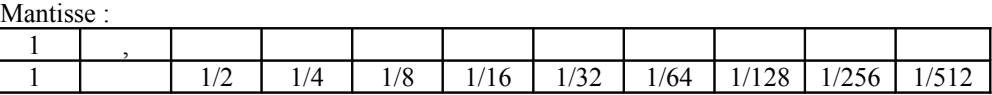

Mantisse (base  $10$ ) =

 $2^{\text{exposant}} =$ 

Soit  $N =$ 

**6) Effectuer les additions/soustractions suivantes en binaires**, sur 8 bits (vous utiliserez le complément à deux pour transformer les soustractions en additions de nombres négatifs). Le résultat est-il correct ?

#### **6.1) 45 - 18**

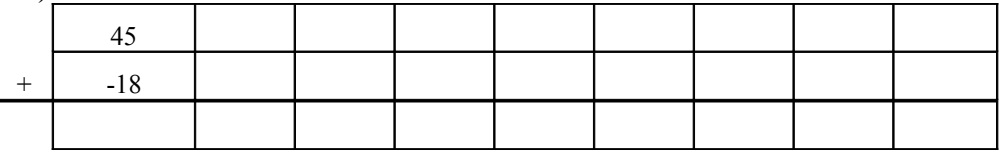

**6.2) - 78 - 19**

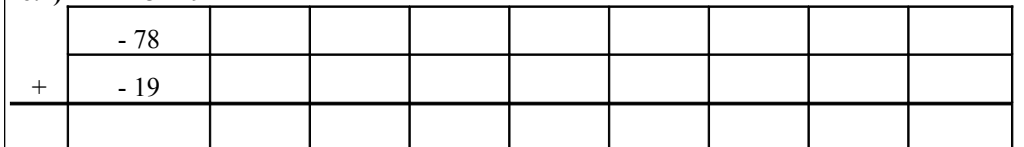

 $\vert$  6.3) **145** + 123

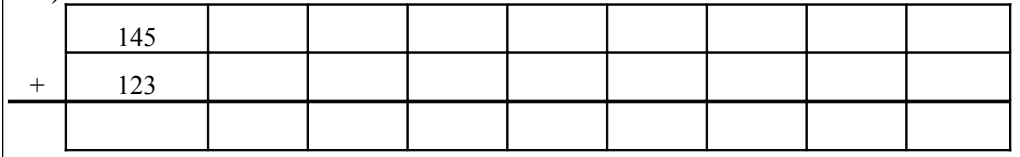